## **En rouge, les tutoriels ou les documents que vous devez consulter avant de venir au labo En noir, ce qui pourrait vous être utile au cours de votre DMV**

## **ATTENTION : Les tutoriels ne sont pas accessibles de l'extérieur pcq vous devez être à la FMV pour nous fournir certaines réponses**

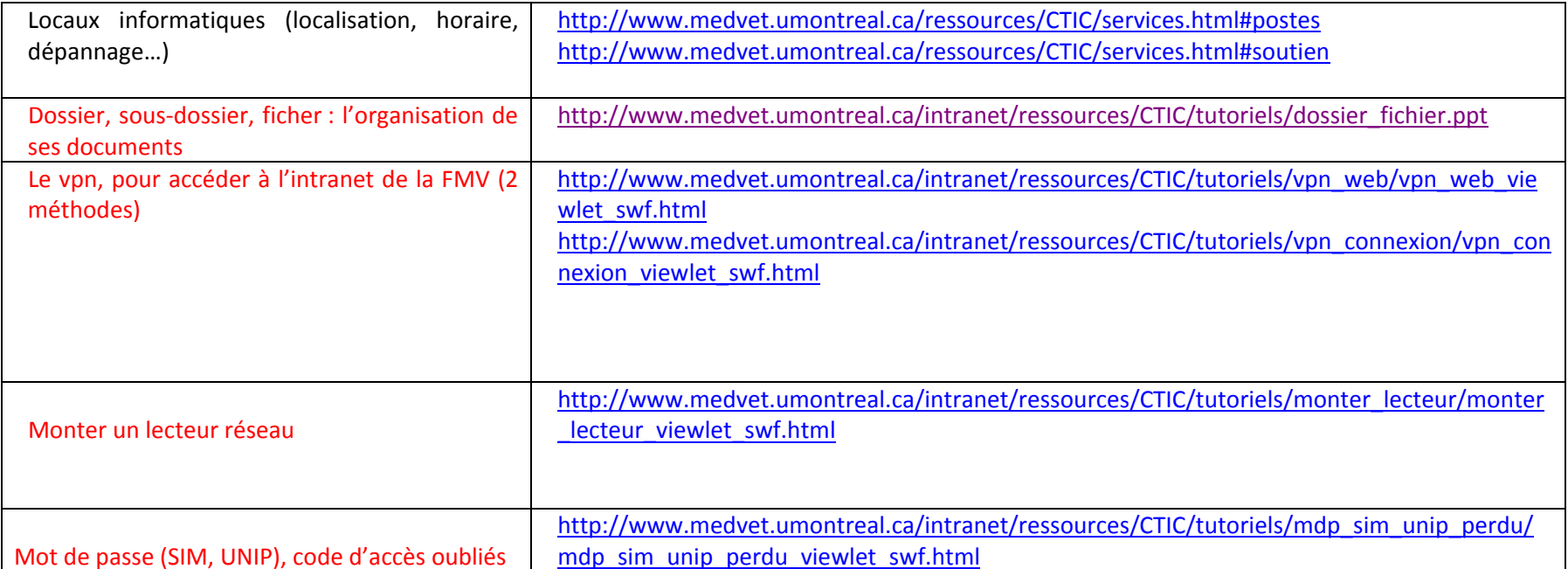

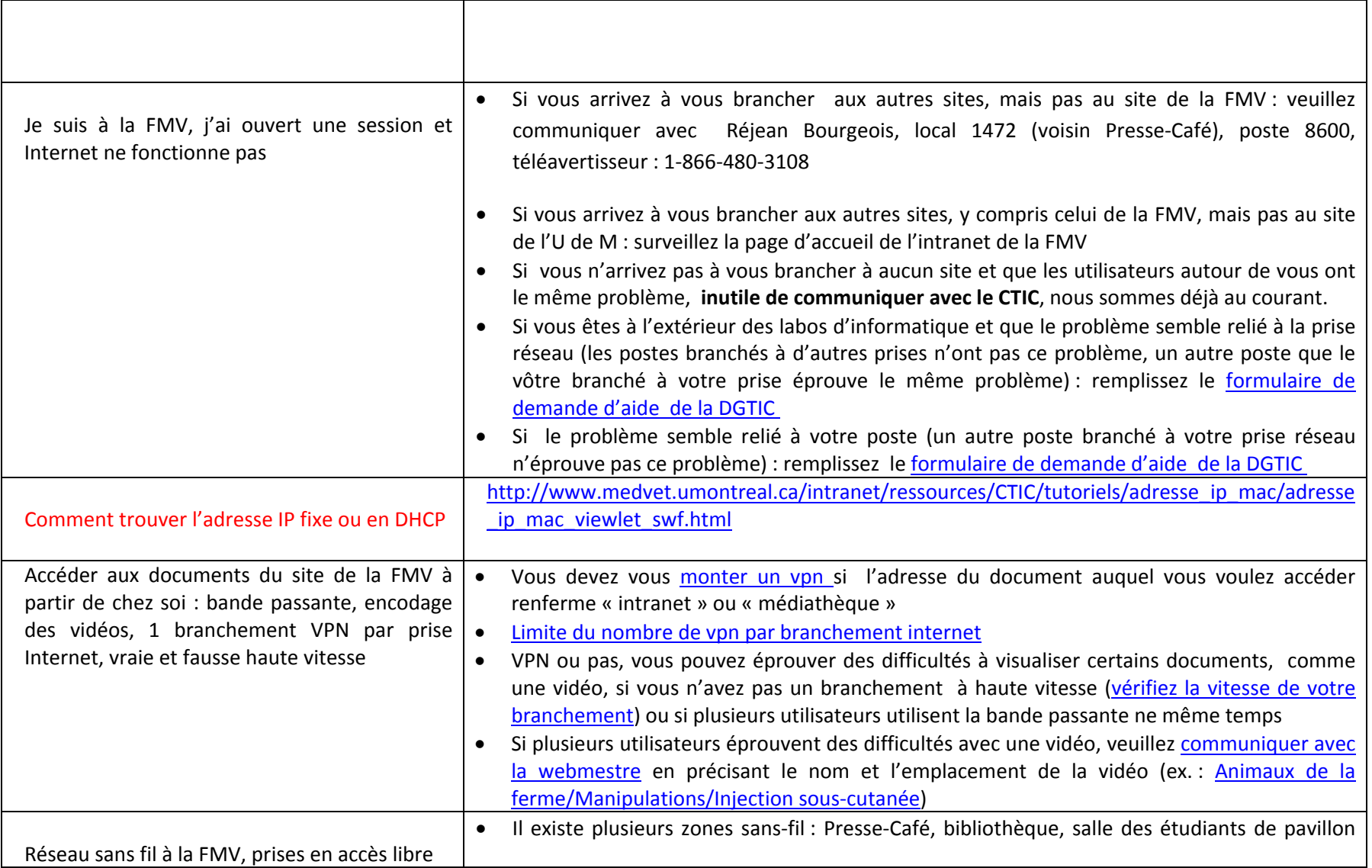

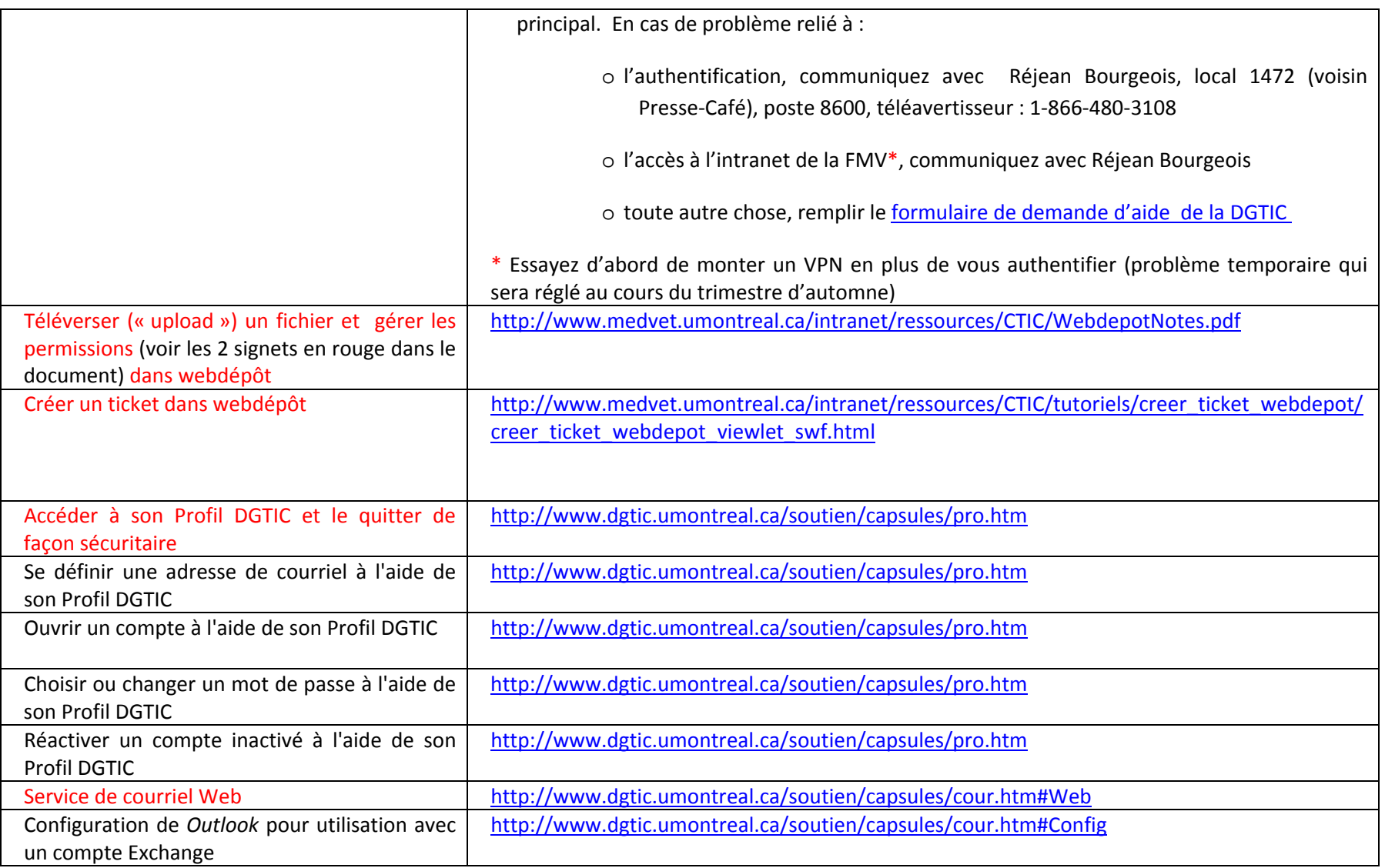

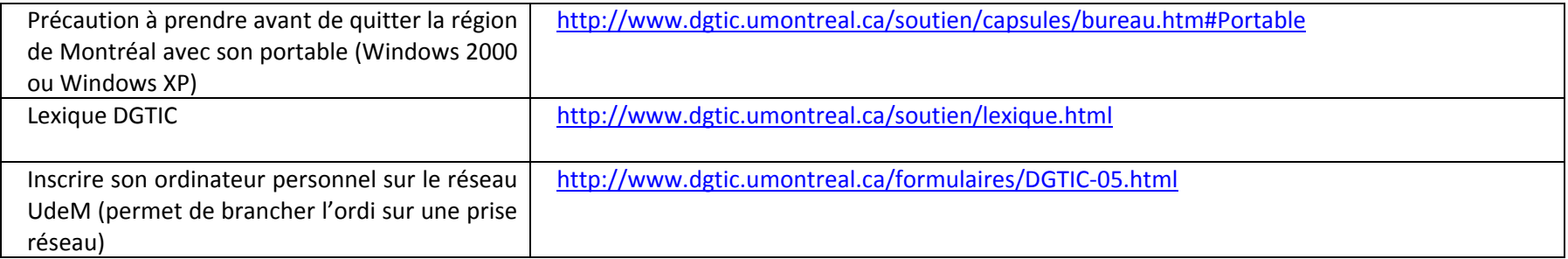